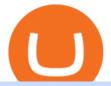

## how to short on kucoin digifix how to change leverage mt4 bithumb global us how many cryptocurrency ex

Steps to short cryptos on KuCoin. 1. Youll need to be set up with KuCoin and have your KuCoin account funded. 2. The next step will be to fund your KuCoin Futures account. Go to the Assets Overview homepage after logging in to your KuCoin account. In the . 3. On the top bar of the KuCoin .

Can't figure out how to go short on Kucoin futures? : kucoin

07 May 2020, by Bittrex Global Team. Great news we are extending credit and debit card onramp to 125 more countries! This means you are now be able to make fiat deposits and trade digital assets instantaneously using your VISA credit and/or debit cards. This feature makes the most comprehensive version of the Bittrex Global platform available to nearly all our global customers.

https://www.airdroplooter.in/wp-content/uploads/2020/07/Solana-Airdrop-by-Bithumb-SOL-2048x2048.jpg||| Solana Airdrop by Bithumb Global (SOL) - AirdropLooter.in|||2048 x 2048

1. Be Cautious. The first thing to keep in mind when searching for digital currency exchanges and when considering any aspect of cryptocurrency investingis that scams and frauds are out there .

https://pbs.twimg.com/media/Es44EtQVcAANL4e.jpg|||Bithumb Global @BithumbGlobal Timeline, The Visualized ...||1198 x 788

https://assets.change.org/photos/0/ys/fk/jhYsFKCWuHHHqLB-1600x900-noPad.jpg?1513398639|||Petition . International Olympic Committee: Make XRP the ...||1600 x 900

Bithumb - Apps on Google Play

Videos for Bittrex+credits

https://miro.medium.com/max/4000/1\*w7iGxfQVHeZndh\_cQ7dPFw.png|||Advantages and Disadvantages of Cryptocurrency Trading ...||2000 x 1050

Bitcoin Crashing. Dogecoin Price Predictions Cryptocurrency news today. Bitcoin Live. Ethereum trade Analysis Crypto Trading Strategies. The best indicators .

How to Change the Leverage on my WSX MT4 Account? : WSX

How to change leverage on mt4 - Kylon Powell

Reference KuCoin Futures Bitcoin Litecoin Cryptocurrency .

Bitcoin Crash Live: How to Short on KUCOIN TUTORIAL - YouTube

https://www.koinal.io/blog/wp-content/uploads/2020/05/Koinal-bithumb-partnership.jpg|||We Joined Forces with Bithumb Global | Koinal|||1540 x 830

http://www.gannett-cdn.com/-mm-/99215c201a73653e9166b57aacb58e204ce55156/c=0-159-3552-2157&am p;r=x1683&c=3200x1680/local/-/media/LafayetteLA/2015/03/13/B9316532735Z.1\_20150313163320\_0 00\_GD8A69DMD.1-0.jpg|||Local breast cancer survivor named 2015 Race for the Cure ...|||3200 x 1680

https://cryptosrus.com/wp-content/uploads/2021/06/Screen-Shot-2021-06-26-at-1.42.21-PM.png|||How To Use KuCoin - CryptosRus||1094 x 930

Bithumb Global Turns 1 With Over \$5000 In Giveaways by .

How Can I Change the Leverage in My MT4 Account?

Follow these six simple steps on your JP Markets App or client dashboard in order to change your MT4 leverage.JP Markets is a global Forex powerhouse. We set.

How+many+cryptocurrency+exchanges News

Indiabulls Housing Finance Limited uses cookies and similar technologies to enhance your browsing experience and provide personalized recommendations. By using our online services, you consent the use of cookies in accordance with our Cookie Policy.

Bithumb Korea Co., Ltd., operator of the leading South Korean digital currency platform, announced its decision to terminate the Trademark License Agreements with the two entities. According to . https://i.redd.it/5wgjrfhsdhg71.png|||Trade now at Bithumb Global! ???????? : SparkPoint|||1920 x 1080 https://www.nervos.org/wp-content/uploads/2021/03/Nervos\_x\_Bithumb\_2-01-1536x864.png|||Top Korean

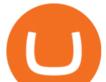

Exchange Bithumb Lists \$CKB | Nervos Network|||1536 x 864 Debit and credit card transactions on Bittrex Global. What are Bittrex Credits and how to use them in order not to . https://coinmod.com/wp-content/uploads/2021/03/morgan-stanley-Bithum-1536x864.jpg|||Morgan Stanley Reportedly Wants a Stake in Koreas most ... |||1536 x 864 Cryptocurrency Exchanges: What They Are and How to Choose Indiabulls home loan is one of the leading home finance companies in India. Get online home loans at an attractive interest rates from best house loan provider now! https://miro.medium.com/max/1808/1\*mMpGqfXBi\_2s6OPU0DEIQA.png|||Bithumb X Metadium AMA. Greetings from the Metadium Team ... ||1808 x 1017 Bithumb - Wikipedia Home - Digifix Indiabulls Online Trading - Online Trading India, Internet . https://www.adigitalblogger.com/wp-content/uploads/Depository-Participant-min.jpg|||Depository Participant | India, Meaning, Types, ID, List ... |||1920 x 1080 How to SHORT SALE cryptocurrency on Kucoin! - YouTube

Videos for How+to+change+leverage+mt4

https://www.adigitalblogger.com/wp-content/uploads/How-to-Buy-Shares-in-IIFL-App-compressed.jpg|||How to Buy Shares in IIFL App | Watchlist, Dashboard, and ...||1920 x 1080

How to Change Leverage on MT4? To change leverage on the MT4 platform, go to the Accounts section of your Secure Area profile on your broker website. You need to log in to the user platform (members area) and then manually change account leverage value in the accounts section. Some forex brokers offer permanent leverage for their accounts, but the majority offer the possibility to change leverage. Example 1: How to change leverage on Hotforex?

Indiabulls Mutual Fund

Digifix Is managing Local SEO for Kura Chiropractic Digifix created a website for optical shop Unique Eye Optique Digifix created a digital signage system for Unique Eye Optique Digifix created a website for home health care provider Dependable Home Health Digifix completed the redesign and re-organization of the Political Patriot website.

https://smartliquidity.info/wp-content/uploads/2021/07/20210709\_074323.jpg||Bithumb Listed 8Pay Network to their Platform - Smart ...||1920 x 1080

One Bittrex Credit is worth \$0.01 USD towards trading commissions. To pay trading commissions on an order with Bittrex Credits, users need sufficient credits to cover the entire commission for the order. Credits cannot be redeemed other than for trading commissions on the Bittrex platform, cannot be removed from the Bittrex platform, and have no cash value.

DigiFix Surgical Tech E3 - virakortho.com

https://cdn.substack.com/image/fetch/w\_1200,c\_limit,f\_jpg,q\_auto:good,fl\_progressive:steep/https:%2F%2Fb ucketeer-e05bbc84-baa3-437e-9518-adb32be77984.s3.amazonaws.com%2Fpublic%2Fimages%2F68305654-

bd11-44ec-bd61-b674c276bb79\_1135x887.png|||How To Short Crypto On Kucoin : KuCoin under test: Review ...||1135 x 887

How to change the leverage on my MT4 account? : Hugo's Way Support You will need to Login and go to the My Accounts Tab My Accounts Click View on the account Click the Actions tab Change the leverage Hit Submit If you are in trades you cannot decrease the leverage. New support ticket Check ticket status Welcome Login

KuCoin Review: Cryptocurrency Exchange With Margin, Futures .

How to Alter The Leverage Setting in MetaTrader 4. In checking the leverage setting, you have to tap the Navigator Tab or click the CTRL+N on your keyboard. Then tap Accounts. As you go to the account number,

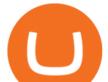

you will notice the base currency and the leverage ratio. When altering the leverage setting in your account, you first need to log in to your brokers account.

By trading on Bittrex, you will be rewarded with Bittrex Credits.\*\* Once you have enough Bittrex Credits, you can use these to pay the fee on your next trade. One Bittrex credit is worth 0.01 USD towards trading commissions. You can check your credits on the Holdings page. Besides earning double profit with our referral program & amp; Bittrex Credits, we have a lot more to offer Premier mobile app

KuCoin claims you can make 8% to 12% typically. This money funds KuCoins margin trading. The company says loan providers will certainly constantly be repaid completely, either from the consumers collateral or from a KuCoin margin insurance coverage fund.

https://www.airdroplooter.in/wp-content/uploads/2020/04/Two-Prime-Airdrop-by-Bithumb-Global-USDT-20 48x2048.jpg|||Two Prime Airdrop by Bithumb Global (USDT) - AirdropLooter.in|||2048 x 2048

5 Best Crypto Exchanges for 2022 Money

Online Stock/Share Market Trading Company in . - Indiabulls

https://coincentral.com/wp-content/uploads/2018/01/coinbase-spotlight.png|||Is Coinbase a Safe Exchange to Buy Cryptocurrency?|||2000 x 1000

https://support.kucoin.plus/hc/article\_attachments/900008858183/\_\_\_\_\_jpeg|||[Essential for Newbies] What is the Settlement Method of ...|||1125 x 2304

Disclaimer: It will be the sole responsibility of the unitholder to ensure that the login id & amp; password are kept confidential and not revealed / disclosed to any third party including any person claiming to represent Indiabulls AMC Ltd or its Registrar Karvy. The unitholder must take all possible care to prevent discovery of the login id .

Crypto Exchange Bitcoin Exchange Bitcoin Trading KuCoin

https://support.bithumb.pro/hc/article\_attachments/360080327514/\_\_-rus.png||| ...|||2970 x 2100

https://www.airdroplooter.in/wp-content/uploads/2020/02/WABI-Airdrop-by-Bithumb-Global-WABI-1536x1 536.jpg|||WABI Airdrop by Bithumb Global (WABI) - AirdropLooter.in||1536 x 1536

Indiabulls Ventures is a stock broker in India that provides unlimited subscription based trading plans with zero brokerage and interest. Get live share market updates & amp; insights via the Shubh app now!.

DigiFinex Digital Assets Exchange - A trading platform for blockchain assets such as Bitcoin, Ethereum, Litecoin etc. DigiFinex mainly provides more than 100 types of digital currency assets trading and investments such as Bitcoin, BTC, including spot currency trading, currency leverage trading, off-site foreign currency trading, etc.

https://bitcoinpros.xyz/wp-content/uploads/2019/12/Kucoin-New-Image-1200x780-1.png|||KuCoin Adds Margin Trading for KCS with 10x Leverage ...||1200 x 780

https://bitcoin-exchange.uk/wp-content/uploads/2020/11/cryptocompare.jpg|||The best cryptocurrency exchanges 2020 and 2021 - ranking|||1848 x 820

Digifox Finance for everyone

https://blockcommons.org/publication/orderbook-analysis/XMR-orderbooks-time.png|||Order book depth analysis | Block Commons|||4500 x 1500

You may redeem Bittrex Credits for a commission-free trade once you accumulate enough. An option to do so appears automatically in the trade confirmation dialog box. How much is a credit worth? One Bittrex Credit is worth \$0.01 (USD) towards trading commissions.

Earn 10x Profit (Sell Short) on Margin . - KuCoin Help Center

https://bitcoinist.com/wp-content/uploads/2018/11/shutterstock\_393213256.jpg|||Bithumb Launching US Securities Exchange with SeriesOne ...|||1920 x 1200 Learn more about Bittrex Credits Bittrex Global

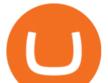

BitGlobal (ex: Bithumb Global) on the App Store

Housing Finance - Home Loan Company in India Indiabulls .

For Newbies: KuCoin Margin Trading Tutorial KuCoin Help Center

https://www.airdroplooter.in/wp-content/uploads/2020/05/Bithumb-Global-Anniversary-Airdrop-USDT-2048 x2048.jpg|||Bithumb Global Anniversary Airdrop (USDT) - AirdropLooter.in|||2048 x 2048

Newbies Must Read: Ultimate Guide to . - KuCoin Help Center

Bithumb lists selected global market digital assets with recognized investment values for technical skill, stability, and marketability. Comprehensive financial platform. You can use an on/offline digital asset payment system through Bithumb Cash. The Most Secure System in the Industry. We protect your assets safely by complying with the ISMS certification

https://steemitimages.com/0x0/https://i.postimg.cc/90LkGS0t/1.png|||Crypto Lending is the NEW HODL Steemkr|||1267 x 800

https://www.adigitalblogger.com/wp-content/uploads/Reliance-Money-Demat-Account-min.jpg|||Reliance Money Demat Account | Opening, Charges, AMC ...||1920 x 1080

Based in Seoul, Korea, bithumb is a cryptocurrency exchange that was established in 2013. The exchange is managed by a company called BTC Korea.Com Co. Ltd. Catering mostly to customers from Korea . Learn more about Bittrex Credits Bittrex Support

https://www.airdropseeker.in/wp-content/uploads/2020/02/120000-WABI-Grand-Prize-Pool-by-Bithumb-Glo bal-2048x1152.jpg|||WABI Airdrop by Bithumb Global (WABI) AirdropSeeker.in|||2048 x 1152 https://www.ivmarkets.com/wp-content/uploads/sites/1/2021/07/4003914-scaled.jpg|||4003914 | IV Markets|||2560 x 1707

Step 1 - Transfer assets to your Futures account Step 2 - Predict the BTC price trends to go LONG or SHORT A.Go long in the uptrend B. Go short in the downtrend Step 3 - Close your positions when the BTC goes up or down! A .When BTC rises, sell your long positions to reap the profit! B. When BTC declines, buy short positions to reap the profit! 2.

Bittrex Credits is a new beta customer rewards program that will allow customers a chance to earn commission-free trades by trading on Bittrex International. Through October 22, qualified customers.

https://www.incuire.com/wp-content/uploads/2021/05/Incuire-Bithumb-Global-1.jpeg|||How to Open a Bithumb Global Crypto Account! - Incuire|||1281 x 1600

https://www.airdropseeker.in/wp-content/uploads/2020/07/Solana-Official-Educational-Airdrop-Campaign-for -Bithumb-Global-users-2048x1065.png|||Solana Airdrop by Bithumb Global (SOL) AirdropSeeker.in|||2048 x 1065

The amount of leverage varies from one product to another. The highest leverage KuCoin Futures offers is up to 100x. For example, if a trader uses 100x leverage to long 5 BTC at 5000USD, hell need 0.05 BTC (fees not included) as margins to open the position. If the price of the contract goes up by 1%, the trader will profit 100% of his margin.

The Number of Cryptocurrency Exchanges Has Exploded News .

???? Join our FAMILY: https://www.linktr.ee/stonkaholics???? Donate for chance to be featured on our stream: https://streamlabs.com/stonkaholics/v2???? KuCoin: htt.

https://www.airdroplooter.in/wp-content/uploads/2019/12/Energi-Airdrop-by-Bithumb-Global-NRG-1536x15 36.jpg||Energi Airdrop by Bithumb Global (NRG) - AirdropLooter.in||1536 x 1536

https://support.bithumb.pro/hc/article\_attachments/360072772394/mceclip1.png|||KYC Bithumb Global support|||2446 x 1000

Altering MT4 Leverage Settings To check your leverage settings, select the Navigator tab (Ctrl+N) in your MT4 trading platform, and click Accounts. By hovering over the account number, you will see the base currency of the account and leverage ratio, as in figure 1.A.

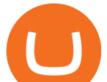

Bittrex Credits Terms of Service Bittrex Support

https://latest.hyve.works/content/images/size/w2000/2021/05/1\_vgOXA4MEfFH2g6Daq8Kb8A.jpeg|||HYVE announces Gate.io as an additional listing partner ...||1400 x 933

https://irp-cdn.multiscreensite.com/58af6a93/dms3rep/multi/tg\_image\_3034899444.jpeg|||Bithumb Global: A Worldwide All-Round Crypto Exchange for ...||1250 x 800

Interactive Brokers® - Margin Rates as Low as 0.75%

https://coresites-cdn-adm.imgix.net/outdoorsmagic/wp-content/uploads/2017/04/20170124\_OM\_3-4-season-b oots\_1F2A7872.jpg?fit=crop&w=1440&h=810|||Meindl Bhutan MFS Boot | Review - Outdoors Magic|||1440 x 810

https://live.staticflickr.com/2435/3907843927\_8bf0f36e88\_b.jpg|||Goodguys\_KC-2009 (59) | Goodguys Rod and Custom Car Show ...||1024 x 869

https://support.kucoin.plus/hc/article\_attachments/4402789655065/\_\_1-14\_en.jpg|||How to Trade on KuCoin Futures Pro? KuCoin Help Center|||2230 x 1342

https://happyhodler.ru/wp-content/uploads/2020/08/ftx-exchange-review.jpg|||FTX Exchange Review: how to trade in 2020||1920 x 1280

KuCoin Exchange Review Detailed pros and cons of this .

It is difficult to determine the exact number of exchanges at any one moment since these do not need to register with any centralised authority. We estimated 504 cryptocurrency exchanges as of to date, but this can change at any moment. 259 of these exchanges are tracked on CoinMarketCap, while others are still in their start-up period.

1. Log into the KuCoin official website, click the Trade button in the menu bar, and click Margin to enter the margin trading area; 2. Click on the Margin and then the Enable button in the.

https://media.graphcms.com/czy4L3lpSvug51hsxPxS|||Divi Blog | How to buy Divi on Bithumb Global|||3840 x 3840

24,958. Add to Wishlist. ##Korea's largest real trading volume##. ##More than 1 million people are trading##. No.1 digital asset platform Bithumb. Trade digital assets safely in [Bithumb]. Possess abundant liquidity. Korea's most members, most daily visitors, and most active members. Korea's largest execution volume, maximum trading volume.

https://support.bithumb.pro/hc/article\_attachments/360074563053/mceclip0.png||[Notice] Bithumb Global APP/Web Upgrade 2020.6.8 Bithumb ...||1076 x 2256

Step-by-Step Guide. - Click on "View" in the Accounts section. - Click on the "Three Dots" icon. - Change the leverage to the leverage you want to have and submit. If you need any assistance regarding your account or any other questions, our support team is available 24/7 and you can also send us an email. Click here to send us an email.

DigiFix ® is the ONLY mini external fixator specifically designed for distraction or compression and can be utilized in the dynamic or static mode. LEARN MORE Simple Easy to apply Simple and few instruments Reproducible technique One size Bracket for all applications Versatile Dynamic or Static mode

Bithumb Terminates Trademark Agreements With 2 Foreign-Based .

https://i.redd.it/b4xcd6ox55061.jpg|||Cannot withdraw: wallet is currently upgrading : kucoin|||1372 x 791

by Tonia Kounni. You can change the leverage of your MT4 account in the Accounts section of your Secure Area profile. Simply click on Select located next to the MT4 account number and click on Change Leverage. Please note that the maximum leverage may vary according to the instrument traded. Some instruments offered by Traders Trust may have fixed leverage requirements regardless of the leverage set on your MT4 account.

KuCoin is the most advanced and secure cryptocurrency exchange to buy and sell Bitcoin, Ethereum, Litecoin, TRON, USDT, NEO, XRP, KCS, and more.

DigiFix

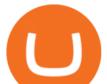

https://www.airdroplooter.in/wp-content/uploads/2020/01/Coinsbit-Token-Airdrop-by-Bithumb-Global-CNB-page-link-1536x768.jpg||Coinsbit Token Airdrop by Bithumb Global (CNB ...||1536 x 768

https://miro.medium.com/max/3840/1\*gA6SsYg6IlAwCyBFHSC7sA.jpeg|||The Evolution Of Trade - ABCC Exchange - Medium|||1920 x 1212

DIGIFIX

https://www.adigitalblogger.com/wp-content/uploads/Bajaj-Finserv-Demat-Account-min.jpg|||Bajaj Finserv Demat Account | Review, Opening, Benefits|||1920 x 1080

https://www.coinspeaker.com/wp-content/uploads/2020/10/guide-what-are-liquidity-pools-and-how-do-they-work.jpg||What are Liquidity Pools, and How Do They Work? | Coinspeaker|||1170 x 780

The annual rate of lending will be calculated based on the daily interest rate set by the lender. The calculation is as follows: Annualized profit rate = Daily interest rate\*365. The interest in margin lending will be partially divided. The platform will charge 5% of the interest income as the platform service fee and 10% as the insurance fund. 3.2 Borrow

Digifix on ebay - Seriously, We Have Digifix

How to long and short cryptocurrency futures on Kucoin - YouTube

https://cdn.eprnews.com/wp-content/uploads/2020/10/7a178fee499a94d92f13febcbec2-1536x960.png|||Paxful Teams Up With South Korean Cryptocurrency Giant ...||1536 x 960

https://support.bithumb.pro/hc/article\_attachments/360047984453/en.png|||BG Staging Season 4 RulesGet EOS+FZZ for Forwarding ...||1080 x 1920

https://int.gomarkets.com/wp-content/uploads/2019/10/shutterstock\_1509821996.jpg|||Weekly Summary: Brexit: Regulatory Border In The Irish Sea|||1200 x 1200

https://www.adigitalblogger.com/wp-content/uploads/Angel-Broking-Equity-Intraday-Brokerage-Charges-co mpressed.jpg|||Angel Broking Equity Intraday Brokerage Charges | Examples|||1920 x 1080

How to Short Cryptos on KuCoin CryptoChronicle.io

https://cryptocoinspy.com/wp-content/uploads/2018/03/tron-coin-trx-blockchain-cryptocurrency-altcoin-3d-re nder.jpg|||TRON Up As Bittrex, Upbit Listing Prompts 30% TRX Rise ...|||3840 x 2160

https://www.wannawin.fr/wp-content/uploads/2019/01/C-Zam-tarif.png|||C-Zam par Carrefour Banque | Avis & amp; conseils pour mieux ...||1714 x 876

Step-By-Step Guide to Changing MetaTrader 4 (MT4) Leverage .

Indiabulls Shubh is a online trading app of one of the leading online share/stock marketing trading company in India which helps you make the most of your investment options. Now start trading with Shubh mobile app by Indiabulls ventures

https://nettbutikk.digifix.no/wp-content/uploads/1157277\_3.jpg|||Samsung 34" LED Curved FreeSync LC34H890 - DigiFix Nettbutikk|||1600 x 1600

https://cwstatic.nyc3.digitaloceanspaces.com/images/2/KuCoin New Trading View.png|||KuCoin Reviews, Trading Fees & amp; Cryptos (2021) | Cryptowisser|||1897 x 927

KuCoin Fees Explained How Much It Costs to Trade Crypto .

https://support.bithumb.pro/hc/article\_attachments/360070277053/mceclip0.png|||Bithumb Global officially launched Smart Token Trading ...|||2560 x 1354

How Many Cryptocurrency Exchanges Are there? - Cryptimi

https://support.bithumb.pro/hc/article\_attachments/360074157674/mceclip0.png|||Second LectureHow to trade Smart Token Bithumb Global ...|||2828 x 1208

https://www.forex-mag.com/wp-content/uploads/2021/03/cibfx-2048x986.jpg|||CIBFX Review (2021) - ForexMag|||2048 x 986

https://media.axitrader.com/media-prod/1086/contact\_sydney.jpg|||Contact Us | AxiTrader|||1710 x 1080

https://longhornfx.com/articles/wp-content/uploads/2020/08/cover-1.jpg|||PIP - Percentage In Point - LonghornFX|||1160 x 870

About BitGlobal BitGlobal is committed to providing clients with professional, safe, stable and reliable digital currency transaction services. Since its establishment, it has served millions of users in about 151 countries

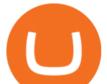

and regions around the world. BitGlobal provides users with BTC, ETH, XRP,

How to change the leverage on my MT4 account? : Hugo's Way.

https://www.adigitalblogger.com/wp-content/uploads/When-to-Buy-Call-Option\_.png|||Buy Call Options | Explained with Examples of Timings for You|||1920 x 1080

https://coinerblog.com/wp-content/uploads/2018/10/The-Caraga-Campaign--Hacker-Noon.jpeg|||The Caraga Campaign Hacker Noon - Coiner Blog|||1495 x 1495

Indiabulls eHome Loans, our completely online end-to-end home loan fulfilment platform has been designed to ensure that you can apply, receive sanction and complete disbursal, anytime, anywhere. We welcome you home!

Best Crypto Exchanges for 2022

Bit Global,Bithumb Global is an innovative trading platform. Taking in consideration of the diverse needs of our Global users, Bithumb Global will rely on Bithumb's rich resources and technology to provide digital currency transactions, digital asset issuance, blockchain project incubation, decentralized finance as well as other related services.

https://media.axitrader.com/media-prod/1432/autochartist\_hero3.jpg|||New Autochartist MetaTrader 4 Plugin | AxiTrader|||1618 x 1080

DigiFix Ltd

KuCoin Futures has a price protection mechanism, the buy order price cannot exceed (mark price + mark price \* 5%), and the sell order cannot exceed (mark price-mark price \* 5%). This design is to protect the user's position, which can reduce the risk of users wearing positions under big market conditions. Vote. level 1. kucoin\_moderator. Mod  $\cdot$  4m.

A cryptocurrency exchange is an online marketplace where users buy, sell, and trade cryptocurrency. A cryptocurrency exchange works similar to an online brokerage, as users can deposit fiat . Sign In

https://www.adigitalblogger.com/wp-content/uploads/Swing-Trading-vs-Day-Trading-min.jpg|||Swing

Trading Vs Day Trading | Profit, Returns, Risks|||1920 x 1080

KuCoin Academy Lesson 12| Learn Margin Trading From Scratch .

https://i.pinimg.com/originals/a1/53/1d/a1531d017e96f4f3dc840b58c2f3e2e2.jpg|||Where are you from? ???? In the coming years our financial ...||1080 x 1080

Digifox | Finance for everyone Get Paid In Crypto For the first time in history, Digifox allows nearly one billion people to earn a portion of all of their salary in crypto. With Digifox, you can choose your allocation, setup your wallet of choice, and start getting paid in crypto. Download the app and join the waitlist to get early access.

https://www.virakortho.com/wp-content/uploads/case-bone-loss-3.jpg|||CASE: Bone Loss - Virak Orthopedics||1200 x 900

Bithumb on the App Store

Rate this post In this video I will show you how to Record all of your Margin Trades on Kucoin Exchange and track your progress. Best Trading Journal for Kucoin Margin Trading.

Housing Finance Company in India: Home Loan . - Indiabulls

https://www.virakortho.com/wp-content/uploads/case-9-dupuytren-disease-1-1024x768.jpg|||Dupuytren Disease Archives - Virak Orthopedics|||1024 x 768

https://support.bithumb.pro/hc/article\_attachments/360081951994/mceclip0.png|||" " Bithumb Global support|||2848 x 910

Binance is the worlds largest cryptocurrency exchange by trading volume, and its domestic counterpart, Binance.US, offers many of its parent companys advantages. One of its biggest attractions is a competitive maximum 0.1% maker/taker fee. This fee starts low and keeps getting lower as your trading volume increases.

No.1 Digital Asset Platform, Bithumb

DigiFinex Digital Assets Exchange - A trading platform for .

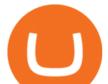

https://www.digifix.no/wp-content/uploads/DFTS-digifix-avtaler-1-1600x1558.jpg|||Sikkerhet | DigiFix AS|||1600 x 1558

https://howtoreferral.com/wp-content/uploads/2021/03/kucoin-fees-1024x774.png|||How To Short Crypto On Kucoin : How To Short ...||1024 x 774

https://www.virakortho.com/wp-content/uploads/case-3-14-yo-p2-base-fracture-dislocation-4.jpg|||CASE 3: 14 y/o P2 Base Fracture-Dislocation - Virak ...||1200 x 900

https://support.bithumb.pro/hc/article\_attachments/360074670654/mceclip0.png||| Bithumb Global support|||2970 x 2100

https://coincodex.com/en/resources/images/admin/news/tachyon-protocol-ann/image2.png:resizeboxcropjpg?1 580x888|||Tachyon Protocol Announces IPX Listing On Bithumb ...||1579 x 888

You can now long or short cryptocurrencies on Kucoin.Learning how to long or short the market is a skill traders do have in their arsenal to ensure they alwa.

https://i.pinimg.com/originals/20/e5/4b/20e54b9b0951ebaa2fc25ec6b60806c3.jpg|||Cash App Generator Without Human Verification - All About ...||1920 x 895

With only 4 full weeks in the month of May, theres no better time to join the Bithumb Global family and get active. Event 2: Weekly BTC guessing competition every Monday, 1pm gmt+8 on BG. The .

DigiFix: A Unique Versatile Small Bone Mini Ex-Fix by Virak .

https://i.pinimg.com/originals/97/df/4c/97df4c5a01e31e6b12829e10a91c1445.jpg|||How To Use Kucoin App|||1434 x 956

Binance is the worlds largest cryptocurrency exchange by trading volume, and its domestic counterpart, Binance.US, offers many of its parent companys advantages. One of its biggest .

https://support.bithumb.pro/hc/article\_attachments/360069545714/1year\_post-en.png|||Bithumb Global Airdrop of 2020 » Claim free USDT tokens ...||1080 x 3159

How To Change the MetaTrader 4 Leverage Setting - Online .

https://www.virakortho.com/wp-content/uploads/case-bone-loss-2.jpg|||CASE: Bone Loss - Virak Orthopedics|||1200 x 900

https://www.airdroplooter.in/wp-content/uploads/2020/01/Cubic-Utility-Token-Airdrop-by-Bithumb-Global-C BC-1536x1536.jpg|||Cubic Utility Token Airdrop by Bithumb Global (CBC ...||1536 x 1536

3.Margin trade (Buy long/Sell short) Trade: Let's buy long using BTC with the BTC/USDT trading pair as an example, using the borrowed USDT to buy BTC. Close position: When the BTC price goes up, you can sell the BTC you bought before back to USDT. Note: A margin trade works exactly the same as a spot trade and they share the same market depth.

https://vauh5.vttechfx.com:18009/web/h5/noTitle/active/userGuide/image/guide\_2\_en.png|||How do I place a trade using the Vantage FX APP? Vantage FX|||1029 x 2358

Change MT4 Leverage - YouTube

DIGIFIXiPhoneiPad3DSPSPmacbookDIGIFIX

The DigiFix van - often seen buzzing around Buxton! Most makes of Sky Digibox have their own common faults - usually displaying "NO SATELLITE SIGNAL IS BEING RECEIVED" or stuck in STANDBY. At DigiFix we upgrade receivers by fitting better specified components than were originally used, and we carry out any improvements or modifications.

This is how car repair loans should be. Get a fast, affordable loan with flexible terms. How to Change Leverage on MT4 for Different Brokers - Forex .

##Korea's largest real trading volume## ##More than 1 million people are trading## No.1 Digital asset platform Bithumb Securely digital assets in [Bithumb]. Possess abundant liquidity Most members in Korea, most daily visitors, and most active members Korea's largest execution volume, larges https://support.bithumb.pro/hc/article\_attachments/360073971033/SmartToken-kr.png||| Smart Token

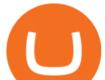

Bithumb Global support|||2970 x 2100

DigiFix DigiFix ir jauns, 2012. gad dibints digitls drukas uzmums, kur klientiem nodroina kvalitatvu darbu izstrdi un piedv augsta lmea apkalpoanas servisu. Produkti Cenas Drukas tehnoloijas Maketu sagatavoana Par DigiFix Kontakti DRUKTJI SIA DigiFix Produkti

Refer a friend to Bittrex Cryptocurrency Exchange Bittrex .

Crypto Trading Journal for Kucoin Margin Trading (Best One .

Welcome to Indiabulls Online Trading Destination. To provide the best possible trading experience, Indiabulls Ventures has launched a new and advanced Shubh Web Platform. The Shubh online trading platform provides customers a seamless trading experience through its various useful features such as live streaming stock quotes, online payment gateways, portfolio dashboard, extensive research reports, online IPO, live market news & amp; real time market statistics, allowing you to analyse markets.

For Newbies: KuCoin Margin Trading Tutorial KuCoin Help Center

How to change leverage on mt4 In the Accounts section within the Accounts section of your Secure Area profile, you can adjust your accounts leverage according to your preferences. Select your MT4 accounts number by clicking the Select button then click the Change Leverage button. Silky Terrier Dog Breed Playing Around

The!DigiFix®!ismanufacturedusing 6061T6 Aluminum,!whichallowsradiographicvisualizationofthebone andjointduringinsertionandpost%operativeimaging. The!K%wiresare Stainless Steel!(316LVMimplant grade).! PREOPERATIVEPLANNING! Beforeplacingthe DigiFix®!onapatient,!itishelpfultodiscusst herationaleandgoalofthetreatment.

Global Digital Asset Trading Platform Bit Global - Bithumb

For Newbies: KuCoin Margin Trading Tutorial; For newbies: Debt Ratio is the Key to Affect Your Profit or Loss; Earn 10x ProfitBuy Long on Margin Trading (Cartoon) Earn 10x Profit (Sell Short) on Margin Trading (Cartoon) How to Claim the "Interest Free" coupon from KuCoin Margin; Top 3 KuCoin Margin Tips That You Should Know!

Bithumb is a South Korean cryptocurrency exchange. [1] [2] Founded in 2014, Bithumb Korea is the most influential digital currency exchange in the country, having 8 million registered users, 1M mobile app users and a current cumulative transaction volume has exceeded 1 trillion US dollars.

For Newbies: KuCoin Margin Trading Tutorial; For newbies: Debt Ratio is the Key to Affect Your Profit or Loss; Earn 10x ProfitBuy Long on Margin Trading (Cartoon) Earn 10x Profit (Sell Short) on Margin Trading (Cartoon) How to Claim the "Interest Free" coupon from KuCoin Margin; Top 3 KuCoin Margin Tips That You Should Know!

bithumb Review 2022 - Accepted Countries, Payment Methods .

Indiabulls HomeLoans

Indiabulls Login - Updated Login Pages [CHECK NOW]

https://media-exp1.licdn.com/dms/image/C511BAQGwk9-LEmL5\_w/company-background\_10000/0/158339 7299739?e=2159024400&v=beta&t=h1dZsSG46DRV8HnKiHJsfe-oLlRx\_REFG7fvy7T3Ajw|||Bith umb Global | LinkedIn|||2048 x 1152

Best Crypto Exchanges of 2022 - Investopedia

To fund your Bittrex Global Account using a debit or credit card, follow these steps: Click on Holdings in the top right corner of the homepage; Click Deposit by credit/debit card in the right column; Input amount wanting to be purchased; Click Enter card info next; Input your credit card information

https://forkast.news/wp-content/uploads/2021/07/Screenshot-2021-07-27-at-4.33.05-PM-2048x1210.png|||Phil ippine Digital Asset Exchange User Numbers Skyrocket|||2048 x 1210

Show Me the Credits! Were giving away over 25 million .

https://cdn2.nextinpact.com/images/bd/news/169575.png|||La SEC s'interroge sur la sécurité des fonds en crypto-monnaie|||1883 x 872

#cryptocurrencies #bittrex #ethereum #bitcoin #bittrexcreditsIn this video you will see what Bittrex credits are and how to use them when buying or selling c.

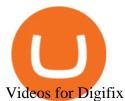

https://res.cloudinary.com/swiggy/image/upload/fl\_lossy,f\_auto,q\_auto/fhxpjf6evc6c1ccjyfl0|||The Baker's Dozen | Home delivery | Order online | Lower ...||3053 x 1526

https://www.virakortho.com/wp-content/uploads/case-9-dupuytren-disease-4.jpg|||Case 9: Dupuytren Disease - Virak Orthopedics|||1200 x 900

The Rewards Program is a customer rewards program enabling users to earn rewards points ("Bittrex Credits") by trading on Bittrex.com. Participants may also earn Bittrex Credits by participating in Promotional Activities (defined in Section 5) that may be offered through the Rewards Program from time to time. Participants of the Rewards Program may use accumulated Bittrex Credits towards paying any commission fees arising from a trading cryptocurrency and they may also redeem Bittrex Credits.

Caution! Be very careful trying to short sale cryptocurrency, especially if you are not familiar with the concept!First 5 users get 1,000 MTV on kucoin FREEh.

KuCoin offers users exclusive fee rates for Futures trading and 0% or low interests on Margin loans through its VIP Privilege. Moreover, a Special VIP for Whales is available if your total assets exceed one million USDT, you will be eligible for the LV5 fee rate (maker 0%) and other benefits. Below is a list of VIP tradings fees:

How to SHORT Crypto on KuCoin! Works in the US! - YouTube

https://www.adigitalblogger.com/wp-content/uploads/Motilal-Oswal-Trading-Charges-compressed.jpg|||Motil al Oswal Trading Charges 2021 | Latest List of Fees|||1920 x 1080

In bitcoins earliest days, you could count the number of cryptocurrency exchanges on two hands: Mt Gox, Bitstamp, Btc-e, Vircurex and a handful of others, as well as P2P exchange Localbitcoins. Today, the landscape has changed dramatically. There are now over 500 exchanges to choose from and that number is growing with every passing week.

Launched in mid-2019, the KuCoin Mercantile Exchange allows you to trade Bitcoin futures. KuCoin itself notes that it is looking to challenge the likes of BitMEX in this particular area of the cryptocurrency derivative space. As a result, you will have access to Bitcoin futures alongside a substantial margin position of up to 100x.

Topping Up Your Account With Visa Debit or Credit . - Bittrex

https://c.mql5.com/3/124/InkedXM\_MT4\_LI.jpg|||Mt4 Xm - FX Signal|||1284 x 776

https://support.bithumb.pro/hc/article\_attachments/360075688334/mceclip0.png|||How to start Spot Trading? Bithumb Global support|||2874 x 1662

https://gomarketscom-zu9wrxdiii.stackpathdns.com/wp-content/uploads/2019/03/EURUSD.png|||Chart of the Day: Thursday 7th March - GO Markets|||2737 x 1574

https://cimg.co/w/rw-gallery/0/5c6/071ec73ebf.png|||KuCoin Exchange Review 2019: Is It Reliable?|||1901 x 906

The descriptions for margin trading KuCoin Help Center

(end of excerpt)